# **Spectral-Based Printer Characterization**

*Silvia Zuffi and Raimondo Schettini Istituto Tecnologie Informatiche Multimediali, Consiglio Nazionale delle Ricerche Milano, Italy* 

# **Abstract**

The paper presents an innovative approach to the spectral-based characterization of ink-jet color printers, managed here as RGB devices. Our objective was to design a separation procedure based on the inversion of the Yule-Nielsen modified Spectral Neugebauer model. To improve the performance of the direct model in computing the reflectance spectrum of the print, we designed a method that exploits the results of its numerical inversion to estimate a correction of the amount of black ink computed on RGB values. Using our method, we were able to faithfully characterize an ink-jet printer by measuring a chart of about 100 colors.

### **Introduction**

The Yule-Nielsen modified Spectral Neugebauer model (YNSN) is one of the scheme most frequently used to describe the color behavior of halftone printers analytically. It was introduced by Neugebauer in 1937 as an extension of the monochrome Murray-Davies model, and further the empirical Yule-Nielsen n-value was added to account for light scattering effects.<sup>1</sup> The accuracy of this model has been investigated by Rolleston and Balasubramanian<sup>2</sup>. The YNSN model does not account for physical interaction among inks, and some techniques to cope with this problem have recently been presented. Stollnitz et al. $3$  have added ink trapping to the Neugebauer equations, while Iino and Berns<sup>4</sup> and Tzeng<sup>5</sup> have used a second order improvement technique to model ink and optical trappings.

An important issue in printer characterization is the inversion of the mathematical model that describes the printing process, in order to obtain the digital controls that enable the printer to reproduce, with the greatest possible accuracy, a given reflectance spectrum. Only the three-ink Neugebauer model can be inverted analytically: a scheme for this inversion has been proposed by Mahy and Delabastita.<sup>6</sup> Praefcke<sup>7</sup> has evaluated two approaches to color separation, among which the iterative inversion of the Yule-Nielsen modified Neugebauer model. Iino and Berns<sup>8</sup> have used two models to characterize ink-jet printers: the spectral Murray-Davies-Yule-Nielsen with *n*-value dependent from the wavelength, and the Omatsu model. They have evaluated two approaches for model inversion, the Newton-Raphson, a derivative-based method, and the Simplex method, observing that the Simplex method is preferable, as it eliminates the need to compute derivatives on measured data. A six-inks

spectral-based color separation has been presented by Tzeng and Berns.**<sup>9</sup>**

We have addressed the problem of the spectral-based characterization of a four-ink inkjet printer. Our objective was to design a color separation procedure based on a spectral model of the printer, managed here as an RGB device. We present an innovative way of improving the performance of the YNSN model which we used to describe the device analytically. We have designed a method that exploits the results of the numerical inversion of the YNSN model to estimate a correction of the amount of black ink computed from RGB. We have considered only the black ink for two reasons: first, in many practical cases how the printer driver computes the amount of black may not be known; second, as the black ink is printed last, it is the ink most influenced by the presence of the other inks. The correction based on the black ink is therefore a first step in improving the YNSN model, accounting for ink-trapping and lack of knowledge on how the black is actually replaced by the printer driver.

### **The Printer Model**

According to the spectral Neugebauer model, the spectrum of a n-inks halftone print is the weighted summation of  $2<sup>n</sup>$  different colors, called Neugebauer primaries, given by all the possible overprints of inks. The weight of each Neugebauer primary is the area it covers in the halftone cell. Yule and Nielsen have proposed a correction that was applied to the Neugebauer model<sup>10</sup> to account for the optical dot gain effect due to the scattering of light in paper. The YNSN model for a 4 ink halftone print is:

$$
R_{pr \text{ int}, \lambda} = \left[ \sum_{p=0}^{15} a_p R_{p, \lambda}^{\frac{1}{n}} \right]^n \tag{1}
$$

where  $R_{\text{print}}$  is the reflectance of the printed color, *n* is the Yule-Nielsen factor,  $R_p$ , is the reflectance of the *p*-th Neugebauer primary, and  $a<sub>p</sub>$  is the primary area coverage. The area coverage of each Neugebauer primary is computed using Demichel's dot overlap model:

$$
a_p = \prod_{i=0}^{3} [ind_{p,i}c_i + (1 - ind_{p,i})(1 - c_i)]
$$
 (2)

where the index  $p$  ranges from 0 to 15;  $c_i$  is an element of the vector  $\mathbf{c} = [c, m, y, k]$  representing the area covered by the *i*-th ink dot in the halftone cell, and ranges from 0 (absence of ink) to 1 (full ink coverage). And  $ind_{ni}$  is the digit of position i of the index of the primary p, when p is expressed in binary code and the primaries are in the following order:

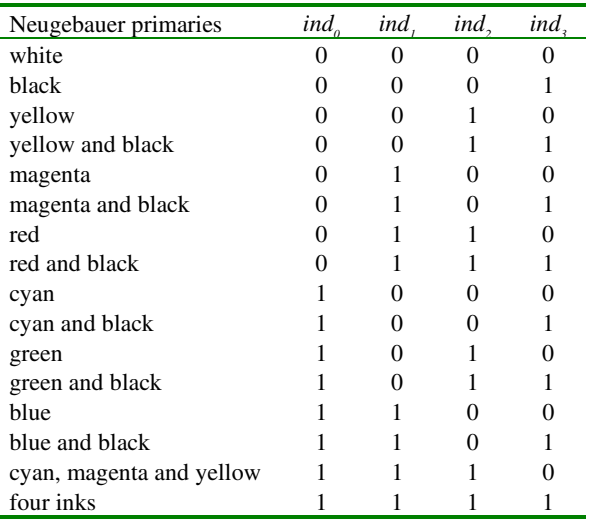

We assume, for the dot overlap model to hold, that the dots are printed randomly, and are rectangular in cross section. In reality, dots have soft transitions, and in cases of high frequency rotated screens or error diffusion, much of the paper is covered by transitory regions. In these cases the experimentally computed Yule-Nielsen factor, estimated to account for optical dot gain, also accounts for soft transitions, exceeding the theoretical limit of  $2.1$ 

We have considered the printer an RGB device; therefore the theoretical areas of dots are expressed as function of RGB values. Ink concentrations and digital counts for a four-ink printer are expressed accordingly by the following equations $^{12}$ :

$$
c = c'-U \cdot k,
$$
  
\n
$$
m = m'-U \cdot k,
$$
  
\n
$$
y = y'-U \cdot k,
$$
  
\n
$$
k = R \cdot \min(c', m', y'),
$$
  
\n
$$
0 \le R \le 1, 0 \le U \le 1
$$
\n(3)

where

$$
c'=1-r, m'=1-g, y'=1-b
$$

In our experiment we set U=R=1.

The effective size of a dot printed on a substrate is larger than its theoretical size, due to the spread of the ink on the paper. This effect is referred to as mechanical dot gain, and is modeled by experimentally computed dotgain functions.

For ink *i*, we indicate with  $f_i$  the dot-gain function, with  $c_{i,t}$  the theoretical dot area, with  $c_i$  the effective dot area, with  $\varphi_i$ <sup>()</sup> the function that coded equation (3), and with **r** the vector of the RGB values normalized in the range of [0,1]. In formulae:

where

$$
c_{i,t} = \varphi_i(\mathbf{r}) \mathbf{r} = [r, g, b] \mathbf{c} = [c, m, y, k]
$$

In our application dot-gain functions are actually estimated for the inks and for the secondary colors, red, green and blue, and are applied as follows:

$$
r_t = \min(m_t, y_t)
$$
  
\n
$$
g_t = \min(c_t, y_t)
$$
  
\n
$$
b_t = \min(m_t, c_t)
$$
  
\n
$$
c_t' = c_t - g_t - b_t
$$
  
\n
$$
m_t' = m_t - r_t - b_t
$$
  
\n
$$
y_t' = y_t - r_t - g_t
$$
  
\n
$$
c = f_c(c_t') + f_g(g_t) + f_b(b_t)
$$
  
\n
$$
m = f_m(m_t') + f_r(r_t) + f_b(b_t)
$$
  
\n
$$
y = f_y(y_t') + f_r(r_t) + f_g(g_t)
$$
  
\n
$$
k = f_k(k_t)
$$

 $c_i = f_i(c_{i,t})$  (4)

# **Printer Model Inversion**

The inversion of the YNSN model cannot be performed analytically; the solution must be numerically estimated. To do so, we use the Levenberg-Marquardt (L-M) method, $13$  which finds a solution that minimizes a cost function, which we define as follows:

$$
\chi^{2}(\mathbf{r}) = \sum_{\lambda} \frac{\left[R_{original,\lambda} - R_{print,\lambda}(\mathbf{r})\right]^{2}}{\sigma_{\lambda}^{2}}
$$
\n
$$
\sigma_{\lambda} = \frac{1}{I_{D65,\lambda}}
$$
\n(6)

where  $R_{original, \lambda}$  is the input reflectance,  $R_{print, \lambda}$  is the reflectance computed using equation (1), **r** is the r, g, b vector, and  $\sigma_{\lambda}$  is the R<sub>original</sub>, $\lambda$  standard deviation. We set  $\sigma_{\lambda}$ , as the inverse of the D65 illuminant spectrum to weight the error at each wavelength on the basis of the relevance of the corresponding reflectance value when the color is observed under daylight conditions. The L-M recipe requires the computation of the partial derivative of the estimated reflectance with respect to the **r** vector.

$$
\frac{\partial R_{pr\,\text{int},\lambda}}{\partial r_k} = n \cdot \left[ \sum_{p=0}^{15} a_p R_{p,\lambda}^{\frac{1}{n}} \right]^{n-1} \cdot \sum_{p=0}^{15} \frac{\partial a_p}{\partial r_k} R_{p,\lambda}^{\frac{1}{n}} \tag{7}
$$

If, for simplicity, we define in equation (2)

$$
A_{p,i} = ind_{p,i} \cdot c_i + (1 - ind_{p,i}) \cdot (1 - c_i)
$$
 (8)

then the partial derivative of the area coverage can be computed as follows:

$$
\frac{\partial a_p}{\partial r_k} = \sum_{h=0}^3 \left[ \frac{\partial A_{p,h}}{\partial r_k} \cdot \prod_{\substack{i=0 \ i \neq h}}^3 A_{p,i} \right]
$$
(9)

with

$$
\frac{\partial A_{p,h}}{\partial r_k} = ind_{p,h} \frac{\partial f_h(\varphi_h(\mathbf{r}))}{\partial r_k} - \left(1 - ind_{p,h} \frac{\partial f_h(\varphi_h(\mathbf{r}))}{\partial r_k}\right)
$$

That is, for the separation procedure the first derivative of the dot-gain functions *f*() and the dependence of the ink concentrations, expressed by  $\varphi$ . must be computed with respect to the digital counts that drive the printer (**r**). For the L-M iterative method an initial solution must be assigned. This was set at medium gray. Moreover, to guarantee feasible solutions, when the method converges toward an out-of-gamut solution, at each iteration out of range r, g, and b values are clipped to a range of  $[0, 1]$ .

#### **Printer Model Improvement**

The comparison of some computed reflectance spectra with measured spectra, indicated that the YNSN model was inappropriate for predicting the reflectance of colors generated with more than one ink. This failure could be ascribed to the presence of a more complex dot gain effect when multiple inks coexist. A further reason could be the mismatch between the actual and the hypothesized algorithm converting RGB into inks concentrations. To improve the accuracy of the direct model we designed a procedure that could better compute the effective dot area of the black ink. We focused on the black ink principally for two reasons: first, how the printer driver actually manages the amount of black is generally an unknown; second, we expect the black ink to be printed last<sup>12</sup>, and we may therefore assume that it is the ink most influenced by the presence of the other inks.

To improve the model's performance, we proceeded as follows. We printed the ramps of cyan, magenta and yellow from full ink to black. Consequently in each ramp the concentration of ink ranged from 1 to 0, while the concentration of black ranged from 0 to 1. We measured the printed image, and then used the reflectance spectra of the ramps of the three inks as input for the separation procedure to estimate the amount of black ink in each patch. The estimated concentrations of black in the ramps of cyan, magenta and yellow are plotted in

Figure 1. The separation procedure estimates an amount of black exceeding the theoretical value, with similar behavior for the three inks.

We defined as 'black gain'  $(g_k)$  the difference between the estimated and the theoretical concentration of black  $(k_1)$ , where the estimated value is the mean for the three inks:

$$
g_k(k_t) = mean(k_c, k_m, k_y) - k_t
$$
 (10)

The black-gain, represented as a fourth order polynomial, was used to compute the effective dot area of black as follows:

$$
k = f_k (k_t + (c_t + m_t + y_t + k_t) \cdot g_k (k_t))
$$
 (11)

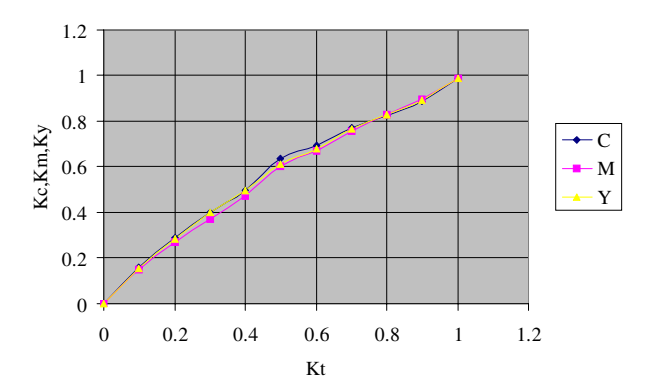

*Figure 1. Plot of the theoretical concentration of black computed using equation (3) compared with the theoretical concentration of black estimated with the inverse model for ramps of cyan, magenta and yellow from full ink to black. In each ramp the concentration of ink ranged 1 to 0, while the concentration of black ranged from 0 to 1.* 

# **Experiments**

In our experiment we employed an Epson Stylus Color printer, Floyd Steinberg dithering and Epson high quality paper. Measurements of spectra were performed using a Gretag Spectrolino, considering values in the wavelength range of 400 to 700 nm with a step of 10 nm. The Neugebauer primaries were obtained by measuring the printed inks at full coverage and their overprints, obtained by successive prints on the same sheet.

The Yule-Nielsen *n*-factor was obtained with an iterative procedure: a specimen composed of the ramps of the four inks was printed and measured. The measured spectra were compared with the spectra computed using the YNSN model for a set of values of n, ranging from 1 to 20 with a step of 0.1. The lowest of the means of the color distance units between the measured and the computed reflectance gave the best n-value estimate of 10.3.

Once the *n*-factor was defined, dot-gain functions were estimated for the four inks and for the three secondary colors red, green and blue; to do so a specimen composed of the ramps of cyan, magenta, yellow, red, green, blue and black was printed and measured. Least square regression was used to compute the effective area coverage for each sample, using the Murray-Davies model.<sup>14</sup> Dot-gain functions  $f()$  are fourth order polynomials that interpolate between computed effective areas of coverage.

The specimen used to test the direct printer model was composed of 777 colors by uniformly sampling the RGB color space. The RGB values of the test specimen were given as the input to the printer model to compute the 777 reflectance spectra; the difference between the measured and the computed spectra was then quantified.

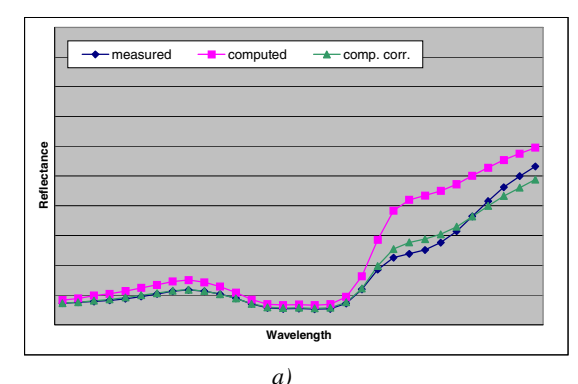

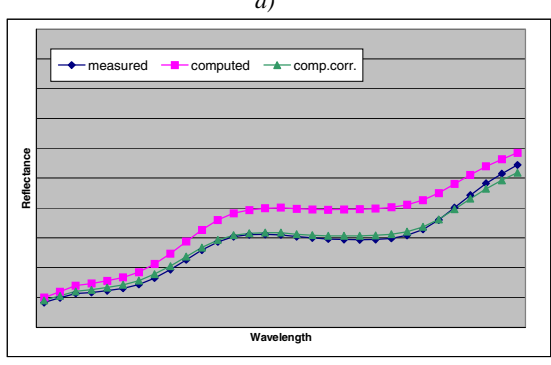

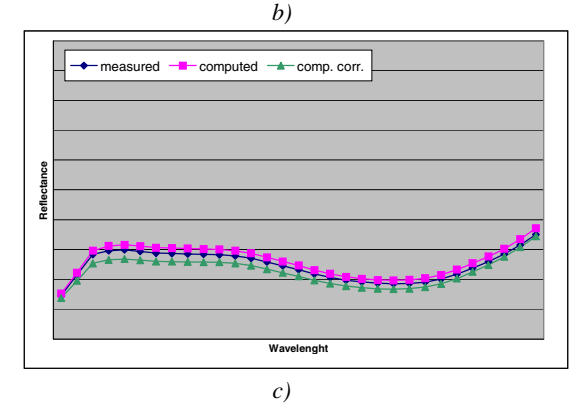

*Figure 2. Examples of the estimation of the printed reflectance spectrum. The measured reflectance ('measured') is plotted together with the reflectance computed with the direct model without correction for black-gain ('computed'), and with ('comp. corr.'). a) Sample of value RGB=(192,23,23); the* ∆*E<sub>ab</sub> (D65) of 12.59 was reduced to 2.60 cdu. b) Sample of value RGB*=(192,192,23); the ∆*E<sub>ab</sub>* (D65) of 7.77 was reduced to 1.67 *cdu. c)* Sample of value  $RGB=(120,160,160)$ ; the  $\Delta E_a(D65)$  of *1.41 was increased to 2.38 cdu.* 

In Table 1 a) we report the color differences between the Lab coordinates of the measured and the computed reflectances for five different illuminants. In Table 1 b) we report the Root Mean Square (RMS) error between measured and computed reflectances.

In Figure 2 three examples of spectrum estimates are shown.

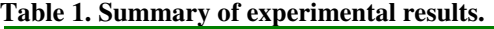

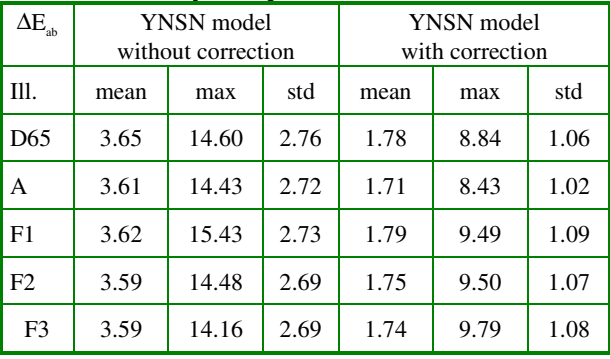

*a)* 

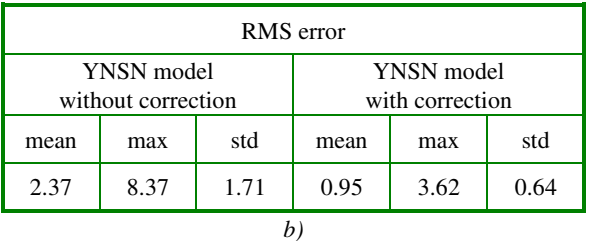

# **Conclusion**

We have presented a procedure for the spectral characterization of a four-ink inkjet printer treated as an RGB device. Starting from the Yule-Nielsen modified Spectral Neugebauer model, a well-known mathematical model that describes the reflectance of an halftone print, we have designed a method for optimizing its performance. Using this method we have been able to characterize a printer with about 130 spectral measurements and an average error of 1.8 cdu.

#### **References**

- 1. D. R. Wyble, R. S. Berns, "A Critical Review of Spectral Models Applied to Binary Color Printing", *Color Research and Application*, vol. **25**, no. 1, February 2000.
- 2. Robert Rolleston, Raja Balasubramanian, "Accuracy of Various Types of Neugebauer Model", *Proc. The First IS&T/SID Color Imaging Conference*, Scottsdale, Arizona, USA, November 7-11, 1993.
- 3. E. J. Stollnitz, V. Ostromoukhov, D. H. Salesin, "Reproducing Color Images Using Custom Inks", Proc. of SIGGRAPH'98, in *Computer Graphics Proceedings*, Annual Conference Series, pp. 267-274, 1998.
- 4. K. Iino and R. S. Berns, "A Spectral Based Model of Color Printing that Compensates for Optical Interactions of Multiple Inks", AIC Color 97, *Proc. 8th Congress International Colour Association*, 1997.
- 5. D. Tzeng, "Spectral-Based Color Separation Algorithm Development for Multiple-Ink Color Reproduction", Ph.D Thesis, Chester F. Carlson Center for Imaging Science, College of Science, Rochester Institute of Technology, Rochester, NY, USA, 1999.
- 6. Marc Mahy, Paul Delebastita, "Inversion of the Neugebauer Equations", *Color Research and Application*, vol. **21**, no. 6, pp. 404-411, December 1996.
- 7. Werner Praefcke, "Robust and fast numerical color separation for mathematical printer models", *Proc. IS&T/SID's Symposium on Electronic Imaging*, Color Imaging: Device-Independent Color, Color Hard Copy and Graphics Arts III, vol. **3648**, pp.2-10, San Josè, California, USA, January 1999.
- 8. K. Iino, R. S. Berns, "Building Color-Management Modules Using Linear Optimization I. Desktop Color System", *Journal of Imaging Science and Technology*, vol. **42**, no. 1, January/February 1998.
- 9. D. Tzeng, R. S. Berns, "Spectral-Based Six-Color Separation Minimizing Metamerism", *The Eighth IS&T/SID Color Imaging Conference*, Scottsdale, Arizona, USA, November 7-10, 2000.
- 10. J. A. Stephen Viggiano, "Modeling the Color of Multi-Colored Halftones", *Proc. TAGA*, p. 44-62, 1990.
- 11. R. Balasubramanian, "Optimization of the spectral Neugebauer model for printer characterization", *Journal of Electronic Imaging*, **8**(2), 156-166, April 1999.
- 12. Henry R. Kang, *Color Technology for Electronic Imaging Devices*, SPIE Optical Engineering Press, Bellingham, Washington, USA, 1997.
- 13. W. H. Press, S. A. Teukolsky, W. T. Vetterling, B. P. Flannery, *Numerical Recipes in C*, Second Edition, Cambridge University Press.
- 14. D. R. Wyble, R. S. Berns, "A Critical Review of Spectral Models Applied to Binary Color Printing", *Color Research and Application*, vol. **25**, no. 1, February 2000.